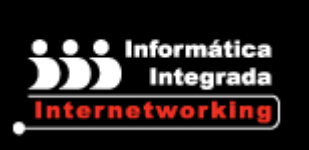

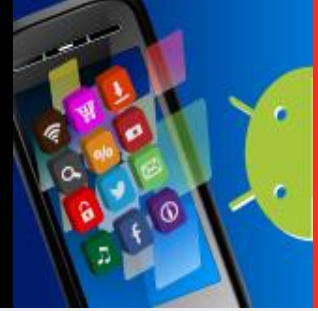

**DESARROLLO DE APLICACIONES PARA DISPOSITIVOS MÓVILES CON ANDROID®**

**Objetivo:** Proveer al participante de los conocimientos necesarios de Android® para el desarrollo de aplicaciones para dispositivos móviles bajo el conjunto de librerías y herramientas denominado Android® SDK (**Software Development Kit**), **Titanium** y Eclipse, un **IDE (Integrated Development Environment**) que permite integrar esas librerías y herramientas de manera que facilita enormemente la labor del programador.

**Dirigido a:** Aquellos profesionales que desean desarrollar aplicaciones para **Android®** .

**Requisitos:** Conocimientos básicos de **Java** o un lenguaje de programación similar.

## **Beneficios:**

- El participante tendrá los conocimientos teórico-prácticos básicos para diseñar, programar y publicar aplicaciones realizadas para dispositivos móviles bajo plataformas para **SmartPhones Android®** .
- Dentro del curso, el equipo docente creará un apartado donde los alumnos que lo necesiten encontrarán material para solventar sus dudas sobre Java.
- El curso tiene un carácter eminentemente práctico sin olvidar los aspectos teóricos.
- Los temas del curso incluyen actividades de programación a realizar por el alumno. ь.

**Duración:** 24 hrs.

**Incluye:**

- Instalaciones adecuadas
- Material y manuales de cursos

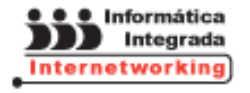

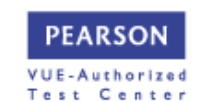

- Instructores Certificados
- ▶ Box lunch
- Servicio de cafetería continua  $\blacktriangleright$
- $\blacktriangleright$ Estacionamiento
- Registro **STPS** $\blacktriangleright$

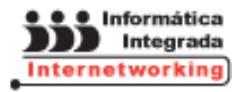

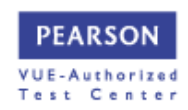

## **TEMARIO**

## **DESARROLLO DE APLICACIONES PARA DISPOSITIVOS MÓVILES CON ANDROID®**

- Introducción al Sistema Operativo
- Principales características
- Arquitectura y Herramientas de desarrollo
- **SDK** de **Android®**
- **Netbeans y Eclipse**
- Þ. La máquina virtual **Dalvik**
- Instalación del **SDK** Ы
- Primer proyecto ь

## **Introducción al Desarrollo de Aplicaciones Android®**

- ▶ Fundamentos de una aplicación Android<sup>®</sup>
- ▶ Componentes de una aplicación Android<sup>®</sup>
- Ciclo de vida de una aplicación
- ▶ Tareas y Procesos
- **Threads**
- Entorno y Anatomía
- **Layouts y Activity**
- Seguridad
- Gestión de la información
- $\blacktriangleright$  Preferencias de usuario
- Archivos y Bases de datos
- Acceso por red
- **Content Provider**

**Entorno integrado de desarrollo**

- Introducción a **NetBeans**
- Instalación y Entorno de **NetBeans**
- Integración de **Android®** y **NetBeans**

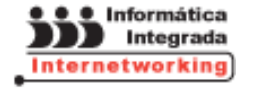

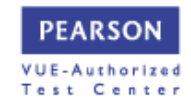

- Introducción a **Eclipse**
- Instalación y Entorno de **Eclipse**
- Integración de **Android®** y **Eclipse**
- Aplicaciones **Android®** con **NetBeans** y **Eclipse**

**Aplicaciones en Android®**

- Desarrollo de **Activity**, **ActivityMap** y **ActivityList**
- **Interfaz de usuario**
- Menús y menús contextuales
- Vistas, adaptadores, eventos de interacción
- Estilos y temas
- Diálogos y notificaciones
- **Persistencia de datos**
- Content **providers**
- Bases de datos y **SQLite**
- **Procesamiento de datos**
- Gráficos y Animaciones **2D** y **3D**
- Desarrollo de aplicaciones

**Servicios de Localización GPS y Redes Inalámbricas**

- **Localización de usuario en el mundo**
- Las **API** de localización en aplicaciones en **Titanium**
- Exploración los kits de mapas nativos y aprender la manera de interactuar con las vistas de mapas nativos en una aplicación
- Capturar datos del **GPS** del dispositivo móvil para rastrear los datos de localización
- Trazar la información en un mapa con **TiBountyHunte**
- Activar o desactivar redes inalámbricas
- Sincronización de información con **GPRS** y **Bluetooth**

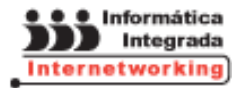

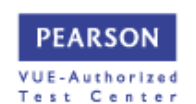

**Integración de la libreta de direcciones y las API sociales**

- Las redes sociales del usuario para comunicar la información
- **API Titanium** y **HTTP Client** para soporte **Facebook® , Twitter®** y a la integración **YQL**
- Bibliotecas nativas para a la utilización de estas **API**

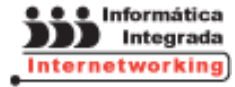

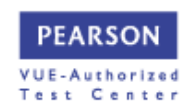